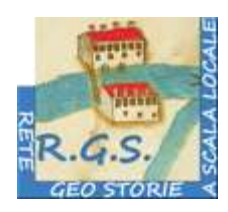

## Rete delle GeoStorie a scala locale

Scuola capofila ISTITUTO COMPRENSIVO DI NOALE "Elisabetta "Betty" Pierazzo" (VE) ASSOCIAZIONE CLIO '92 con il patrocinio del comune di Mogliano Veneto (TV)

## **C'ERA UNA VOLTA. IMPARARE IL PASSATO TRA FINZIONE E STORIA**

10 settembre 2015 Mogliano Veneto (TV)

# **Laboratorio N.° 5 IMPARARE/INSEGNARE LA STORIA E LA GEOGRAFIA ANCHE CON LE APP?**

A partire dall'esempio "Auschwitz, una storia di vento" di F.Grego [\(http://www.paragrafoblu.it\)](http://www.paragrafoblu.it/) il laboratorio rifletterà sulla struttura dell'applicazione e sul suo possibile utilizzo didattico nei vari ordini di scuola.

*Franco Grego - Studio editoriale il Paragrafo; Nadia Paterno - IC Spinea 1 (VE)*

#### **Obiettivi:**

- a) Analizzare i contenuti e la struttura di " Auschwitz, una storia di vento"
- b) Riflettere sul possibile uso didattico dell'applicazione

#### *Scaletta di lavoro*

Presentazione: chi siamo, in quale ordine di scuola operiamo, …

- 1. Breve ripresa della relazione del mattino: riflessioni, domande,…
- 2. Lavoro in gruppo
	- a) struttura dell'applicazione
		- analisi delle tavole: prospetto 1 da completare
		- analisi dei contenuti extra: prospetto 2 da completare
	- b) individuazione
		- degli obiettivi che l'app consente di raggiungere: conoscenze, abilità in ambito storico, geografico, ed. alla cittadinanza, altro...
- delle conoscenze di contesto necessarie
- dei possibili modi per fornire le conoscenze di contesto
- di ulteriori attività che le varie tavole possono suggerire
- dei punti di forza e di debolezza
- di possibili modifiche e integrazioni
- ………………………………………………………

c) immaginare come usare l'applicazione in classe

- 3. Comunicazione e confronto intorno alle questioni emerse
- 4. Verifica di un interesse dei partecipanti a provare l'applicazione a scuola

| Tavola n.      | <b>Titolo</b>                                | Immagini                                                                        | Parole                                                  | Musica e suoni                                                                 | Interattività                                                | Osservazioni/<br>Altro <sup>1</sup>         |
|----------------|----------------------------------------------|---------------------------------------------------------------------------------|---------------------------------------------------------|--------------------------------------------------------------------------------|--------------------------------------------------------------|---------------------------------------------|
| $\mathbf{1}$   | Copertina: Auschwitz.<br>Una storia di vento | I due (bambina e<br>bambino) protagonisti<br>sullo sfondo la neve               | L'indice della app<br>Opzioni lingua e acsolto<br>testo | <b>NO</b>                                                                      | Bisogna cliccare<br>su inizia per<br>continuare <sup>2</sup> |                                             |
| $\overline{2}$ | Auschwitz. Una storia di<br>vento            | Filo spinato, lampioni +<br>neve che cade                                       | Quelle del titolo                                       | La voce che legge il titolo; il<br>vento che soffia                            | <b>NO</b>                                                    |                                             |
| 3              | I vagoni piombati                            | I vagoni piombati + neve<br>che cade. Cadono anche<br>le parole                 | Il vento, mi ricordo il<br>vento che                    | La voce che legge + musica<br>di piano che le accompagna<br>+ rumore del treno | <b>NO</b>                                                    |                                             |
| 4              | Interno del vagone                           | Didier Jou Jou, il padre,<br>altre due persone, le<br>valigie con delle scritte | Eravamo seduti in<br>silenzio                           | La voce che legge + il<br>rumore delle ruote del<br>treno che va sui binari    | Toccando le<br>valigie,<br>scompaiono                        | Quale il<br>significato della<br>scomparsa? |
| 5              |                                              |                                                                                 |                                                         |                                                                                |                                                              |                                             |
| 6              |                                              |                                                                                 |                                                         |                                                                                |                                                              |                                             |
| 7              |                                              |                                                                                 |                                                         |                                                                                |                                                              |                                             |

**Prospetto n. 1 Descrivi in modo sintetico le tavole e completa la tabella (esercizio avviato)**

 $\overline{a}$ 

<sup>&</sup>lt;sup>1</sup> Nella colonna delle osservazioni si possono raccogliere commenti e valutazioni sull'intera tavola: perché quelle parole? quelle immagini, quella interattività; quali opportunità e problemi dal punto di vista didattico? quali suggerimenti e cambiamenti proporre?

<sup>2</sup> L'annotazione è ovvia: ma segnala che esiste una *modalità* d'uso delle app che bisogna conoscere per poterle usare che differisce, ad esempio, dalle modalità d'uso del libro cartaceo

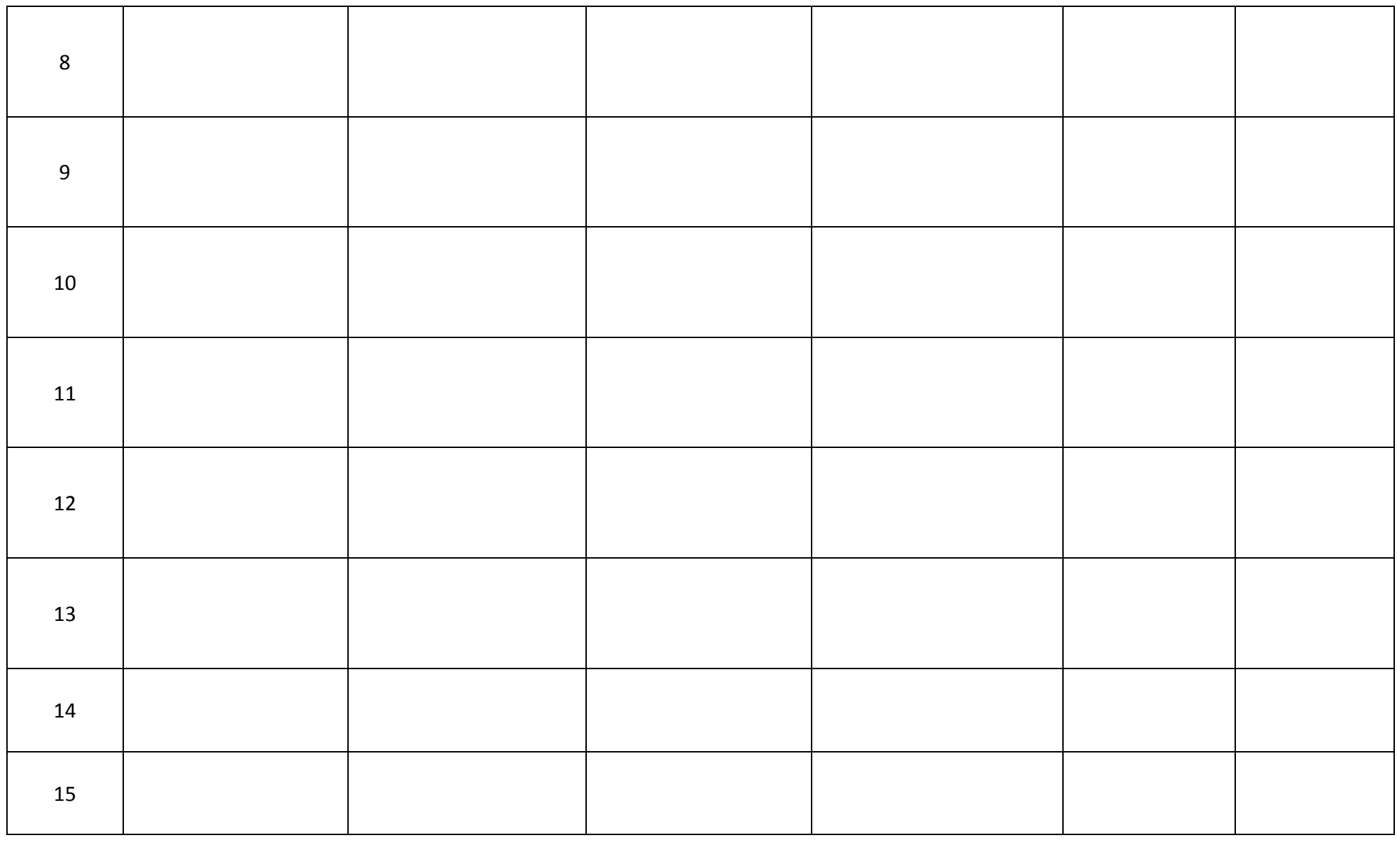

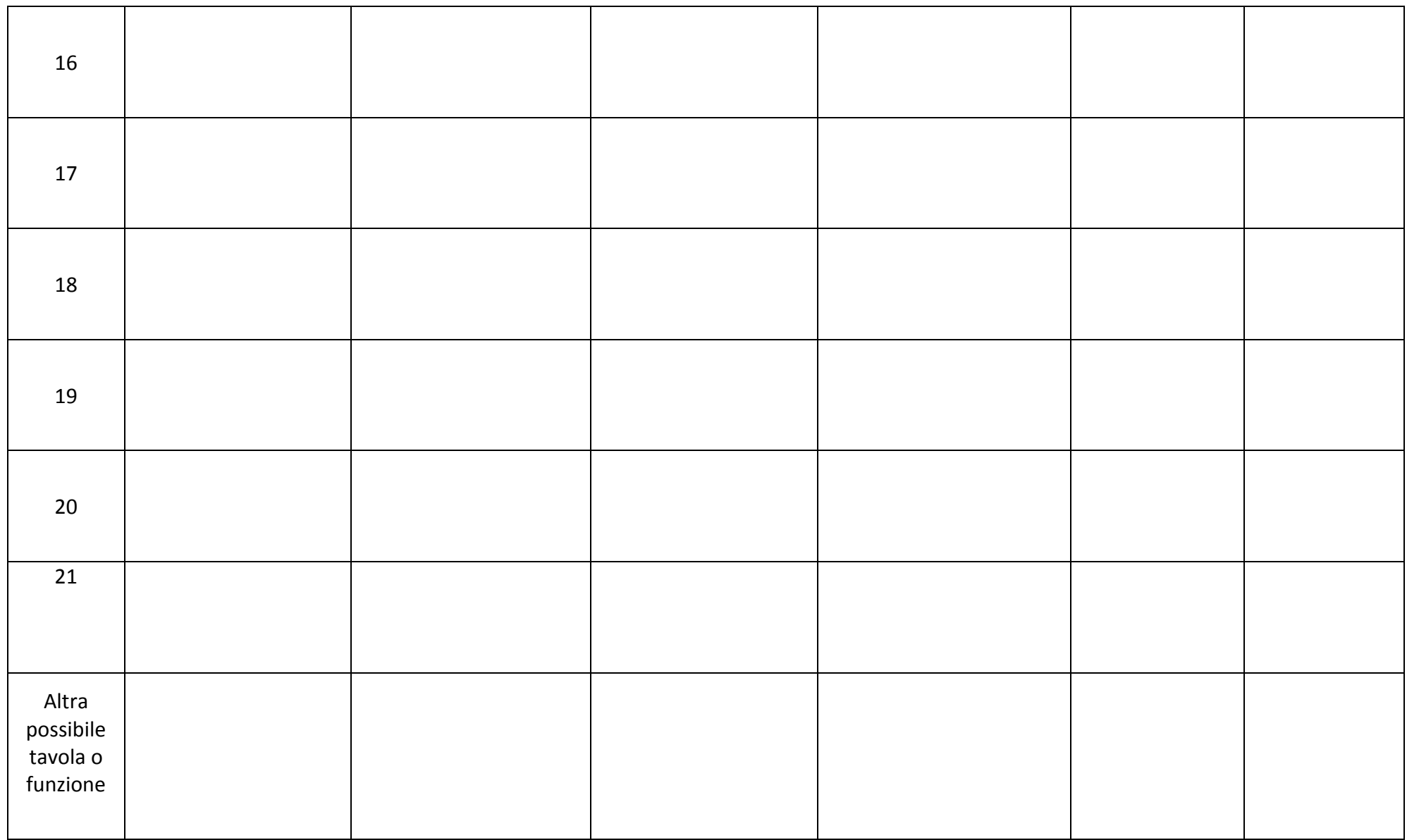

### **Prospetto n. 2 Guarda i contenuti extra e completa la tabella**

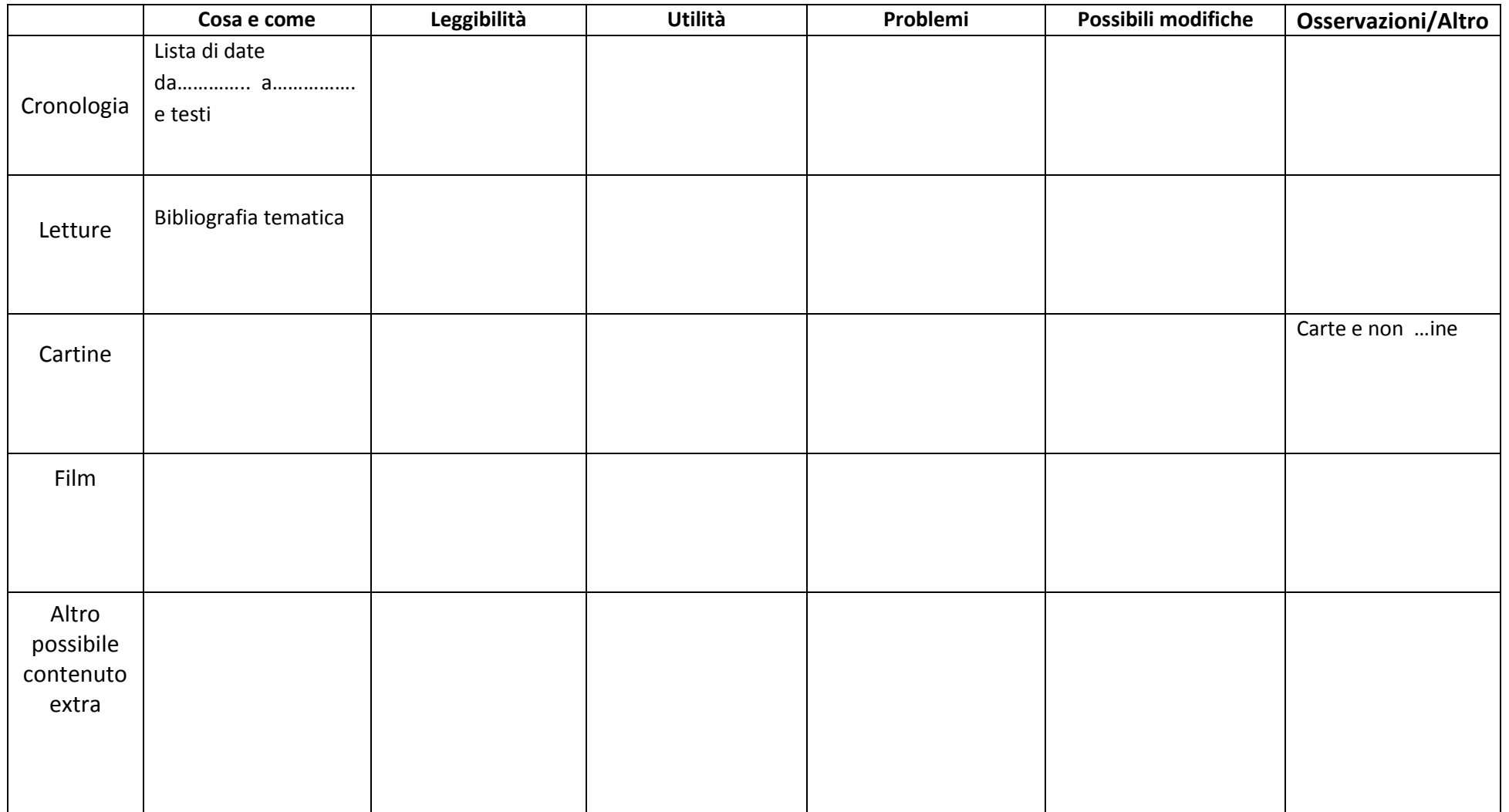